**Nolontari di Protezione Civile In Supporto Logistico**<br>**Example 1991 alla Polizia Municipale CERTIFICATION** 

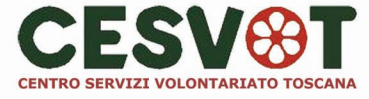

Per informazioni rivolgersi alla Segreteria organizzativa:

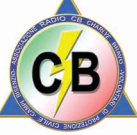

Ass. Radio C.B. CHARLYE BRAVO Via Castronella, 140/19 A-50013 Campi Bisenzio(FI) dalle ore 21:30 alle ore 23:30 mercoledì e venerdì Tel. e Fax: 055 8966339 Info@charlyebravo.org

Responsabile di segreteria: Marco Piras

La partecipazione è prevista ad un massimo di 40 iscritti/e. In base alle esigenze formative ed organizzative del corso, i responsabili selezioneranno le domande. Coloro che sono interessati a partecipare al Corso devono comunicarlo alla Segreteria organizzativa, anche tramite fax, entro il 18/09/2006 ad ogni partecipante sarà stato presente ad almeno 2/3 delle lezioni, verrà rilasciato un attestato di paartecipazione.

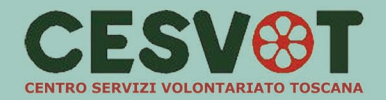

ASSOCIAZIONE RADIO C.B. CHARLYE BRAVO F.I.R.-C.B.-S.E.R. **VOLONTARI DI PROTEZIONE CIVILE** 

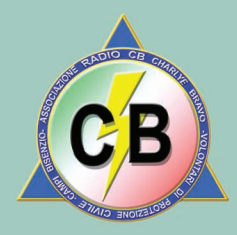

**CON IL PATROCINIO DEL COMUNE DI CAMPI BISENZIO** 

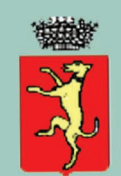

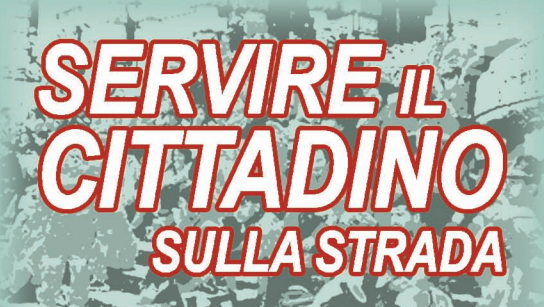

Volontari di Protezione Civile in Supporto Logistico alla Polizia Municipale)

> Corso di formazione per volontari

30/09-18/11/2006 Sala Nesti. Villa Montalvo **Campi Bisenzio** 

## **Descrizione del corso:**

Le Associazioni del nostro settore e non, sono chiamate spesso a svolgere servizio in ausilio alle Istituzioni (Polizia Municipale, Forze dell'Ordine, ecc..), quindi impegnate sulle strade. Il proposito di questo progetto, è acquisire da parte dei partecipanti al corso il giusto modo di servire i Cittadini durante i servizi effettuati a supporto logistico della propria Polizia Municipale. Quindi non solo una corretta conoscenza del codice stradale, ma soprattutto una conoscenza del territorio nel quale viene effettuato il servizio e in special modo il civile, corretto e giusto modo di comportamento verso i Cittadini.

### Finalità e obiettivi:

Si evidenzia la necessità di realizzare un corso articolato nel quale i partecipanti abbiano la possibilità anche attraverso prove tecno-pratiche. di acquisire capacità e modi di essere più consone al ruolo del servizio che andranno ad effettuare.

#### Metodologie adottate:

Durante lo svolgimento del corso, prove pratiche attitudinali legate al comportamento. Alla fine del corso un test preparato dai docenti attraverso il quale potrà essere valutato il grado di capacità attitudinale di resistenza del soggetto allo stress di condivisione del pubblico.

#### Tipologia dei destinatari dell'attività:

Volontari attivi Responsabili di Associazioni di volontariato.

#### Tutor:

**Marco Murania** 

# **Programma**

Il Corso avrà inizio il sabato 30 settembre 2006 alle ore 15:00. con l'apertura del Corso e il saluto del Sindaco del Comune di Campi Bisenzio Fiorella Alunni e il Com.te della P.M. del Comune di Campi Bisenzio Dott. Angelo Craparotta Dalle ore 15:30 alle ore 18:30 inizio prima lezione dal titolo -Nozioni fondamentali di circolazione stradale Relatore: Ag.te P.M. Stefania Lotti

#### Sabato 07/10/2006, dalle ore 15:00 alle ore 18:00

-Segnaletica stradale e gare ciclistiche Relatore: Ag.te PM Campi Bisenzio Sig. Stefano Fiaschi

#### Sabato 14/10/2006, dalle ore 15:00 alle ore 18:00

-Veicoli e documenti necessari per la guida Relatore: Ag.te PM Campi Bisenzio Sig. Stefano Goretti

#### Sabato 21/10/2006, dalle ore 15:00 alle ore 18:00

-Sanzioni amministrative e sanzioni penali connesse alla circolazione stradale Relatore: Ag.te PM Campi Bisenzio Sig. Mauro Bini

#### Sabato 28/10/2006, dalle ore 15:00 alle ore 18:00

-Principali norme di comportamento (1°) Relatore: Uff. PM Campi Bisenzio Dott.sa Caterina Guidi

Sabato 04/11/2006, dalle ore 15:00 alle ore 18:00 -Principali norme di comportamento (2°) Relatore: Uff. P.M. Campi Bisenzio Dott.sa Caterina Guidi

#### Sabato 11/11/2006, dalle ore 15:00 alle ore 18:00

-Il contributo dei volontari alla sicurezza della circolazione, corredate da simulazioni su strada per verificare l'applicazione pratica della parte teorica Relatore: Ag.te PM Campi Bisenzio Sig.ra Stefania Lotti

#### Sabato 18/11/2006,

dalle ore 15:30 alle ore 16:30 Verifica finale e consegna attestati dalle ore 16:00 alle ore 18:00 Saluto Autorità e Buffet Intervengono: Ass.re alla Partecipazione Gianni Panerai Com.te P.M. Dott. Angelo Craparotta

# iscrizion äÏ Scheda

Servire il cittadino sulla strada

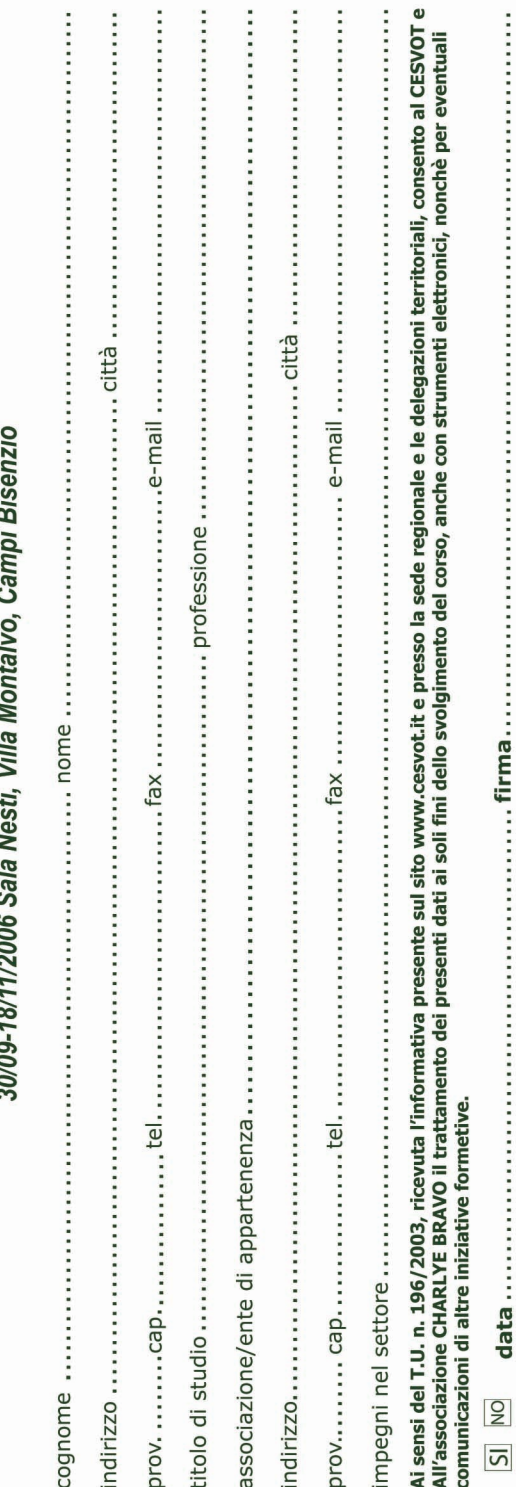